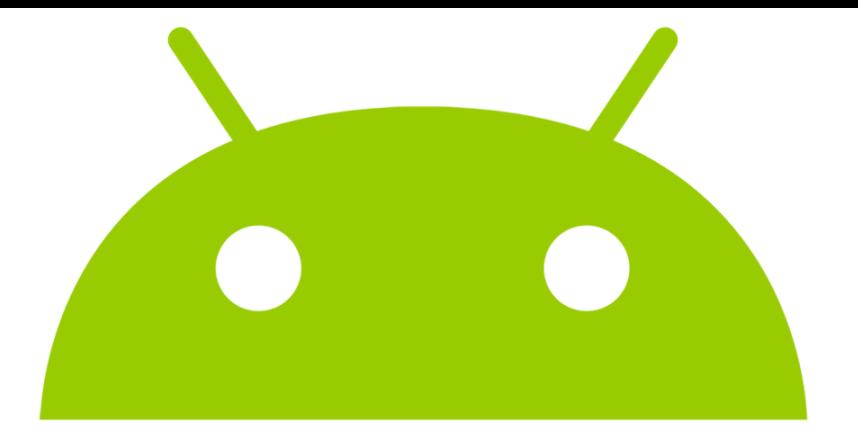

## Wie sehe ich den Stundenplan auf [meinem SMARTPHONE?](http://www.google.at/url?sa=i&rct=j&q=&esrc=s&frm=1&source=images&cd=&cad=rja&uact=8&docid=2vmS1tIc1ZxOrM&tbnid=ZgDURLf7-gf-uM:&ved=0CAUQjRw&url=http://diepresse.com/apps&ei=6Qt_U-qTDcW2PbCkgOAJ&bvm=bv.67720277,d.ZGU&psig=AFQjCNHmgJt7mdWceFo-qDyb1xdP4G4E3g&ust=1400921437328039)

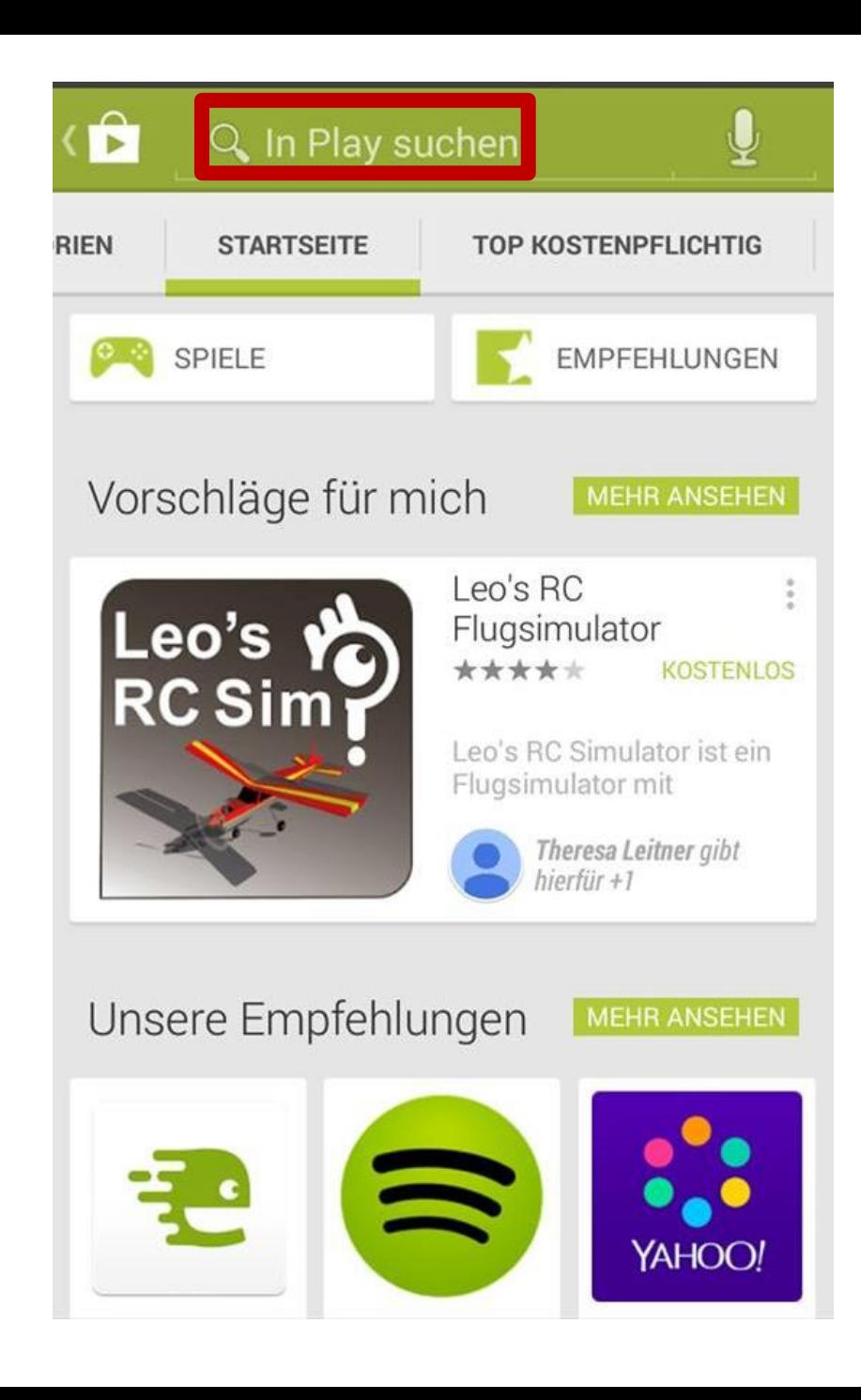

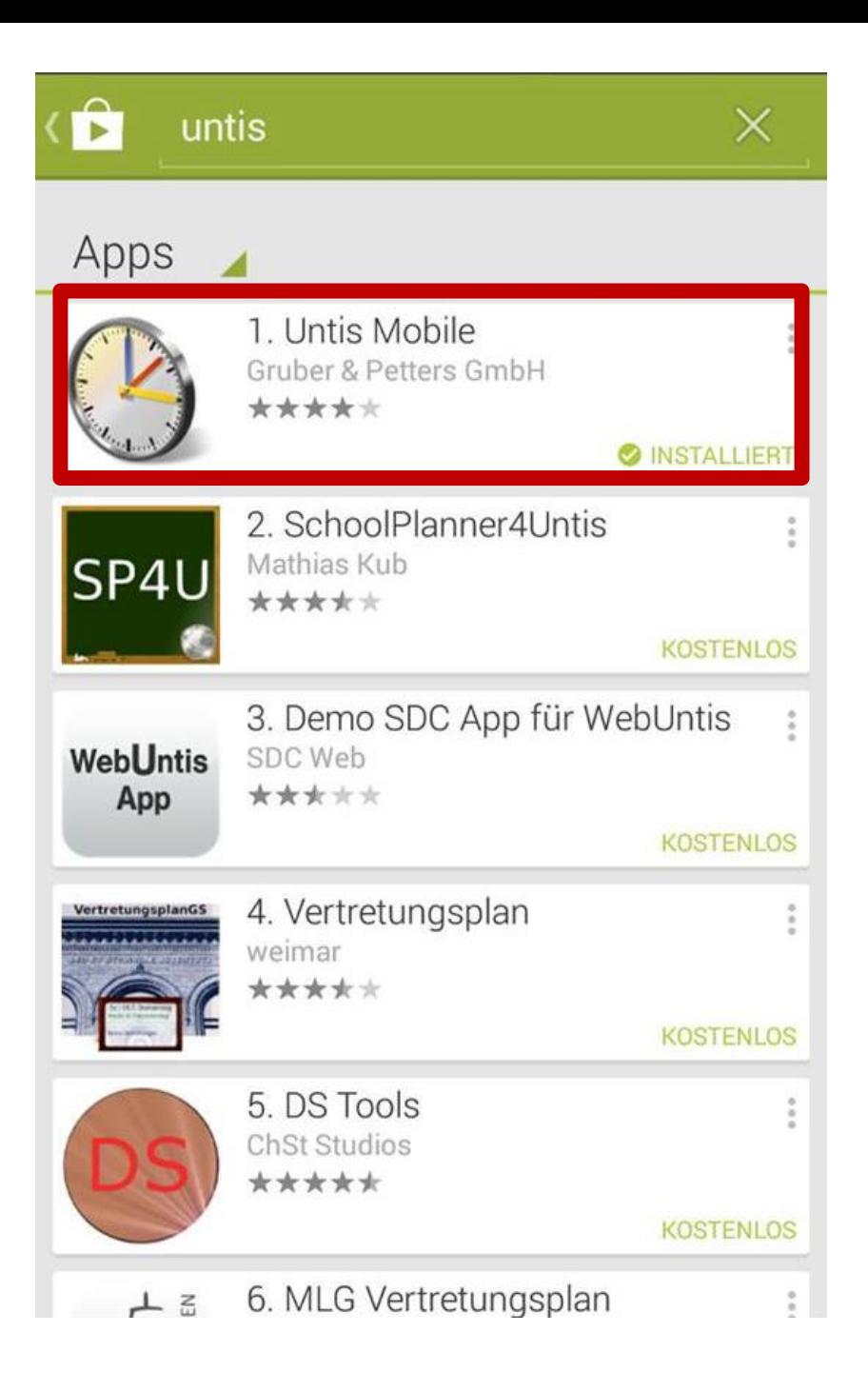

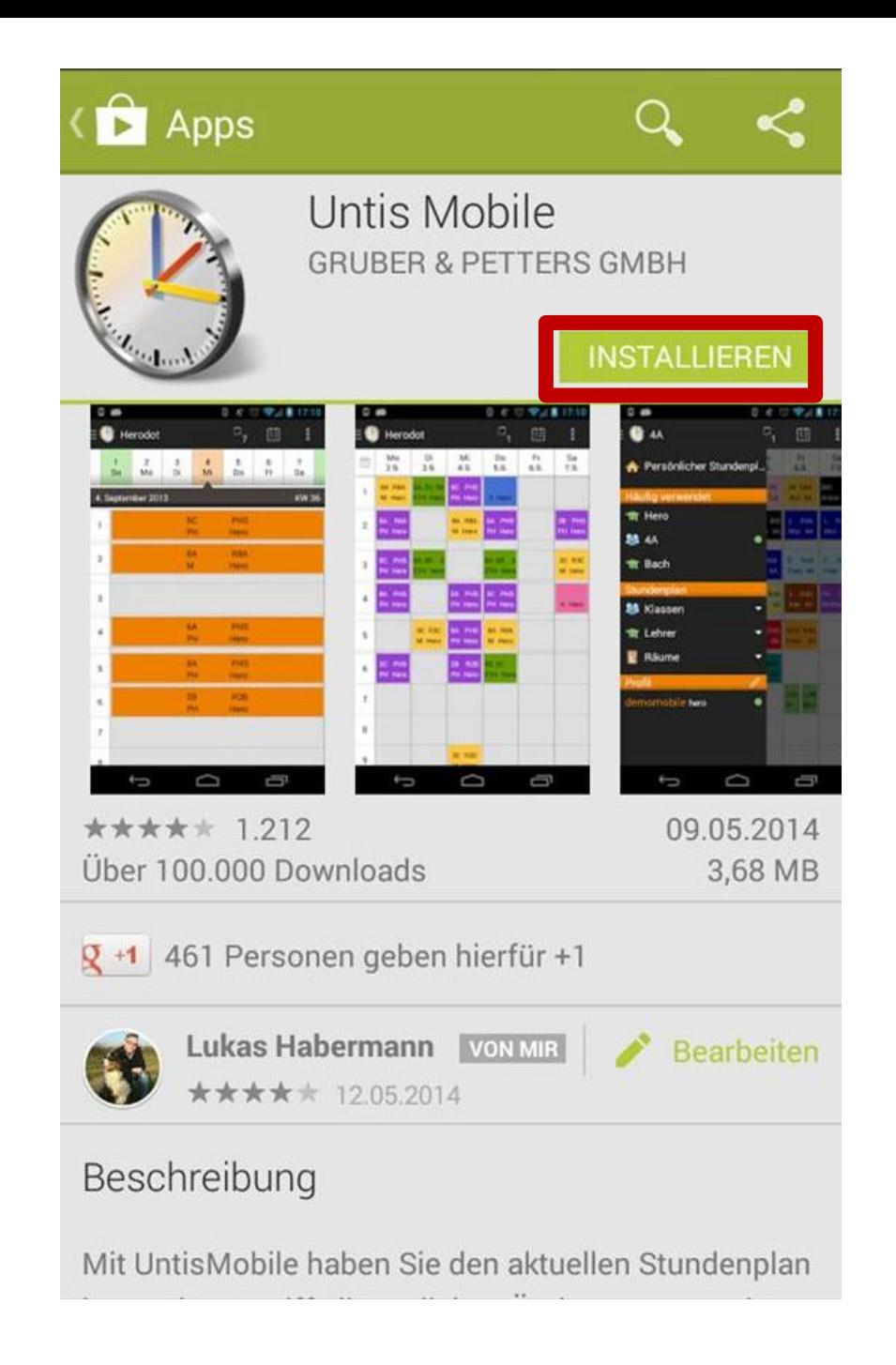

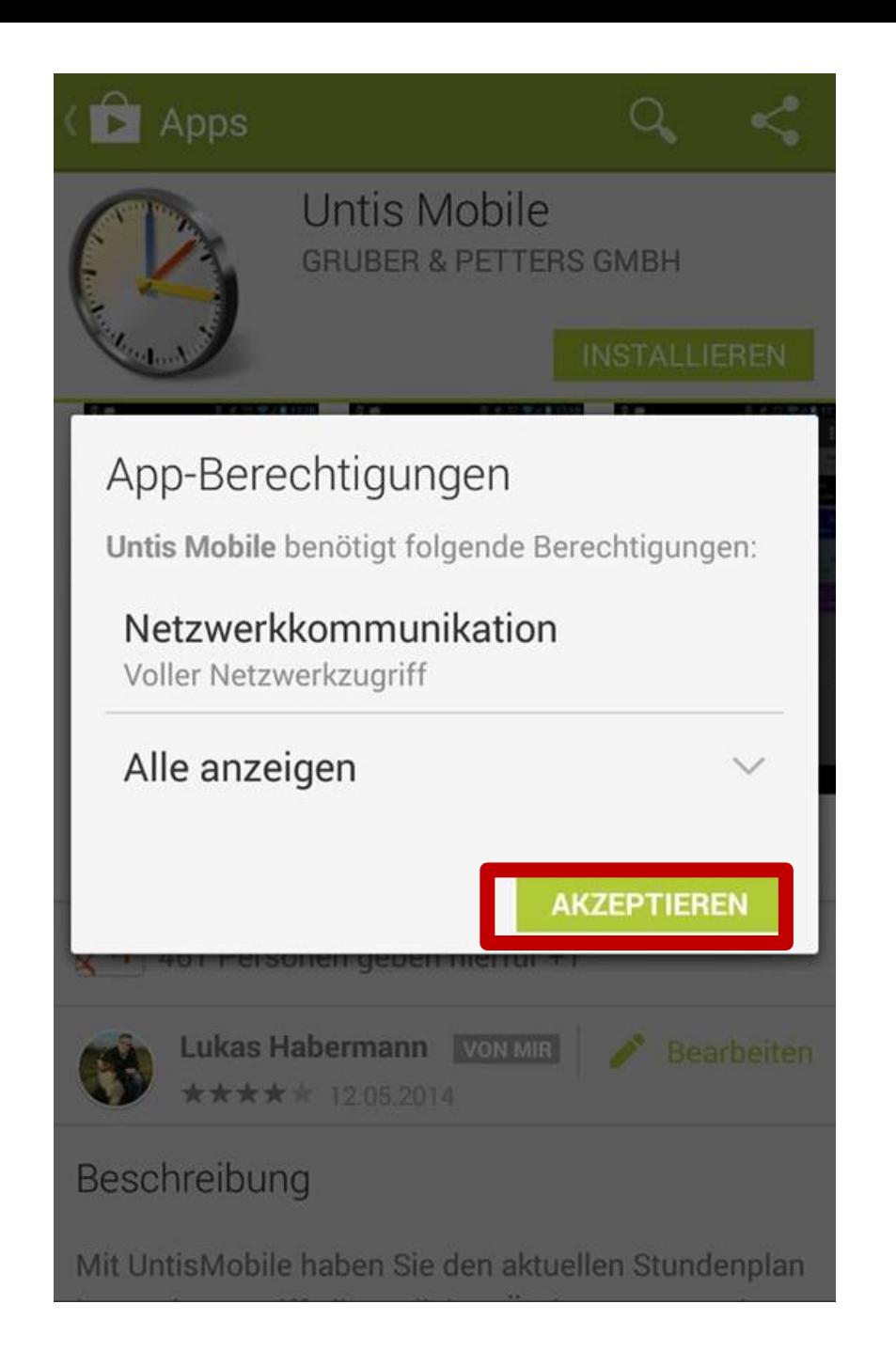

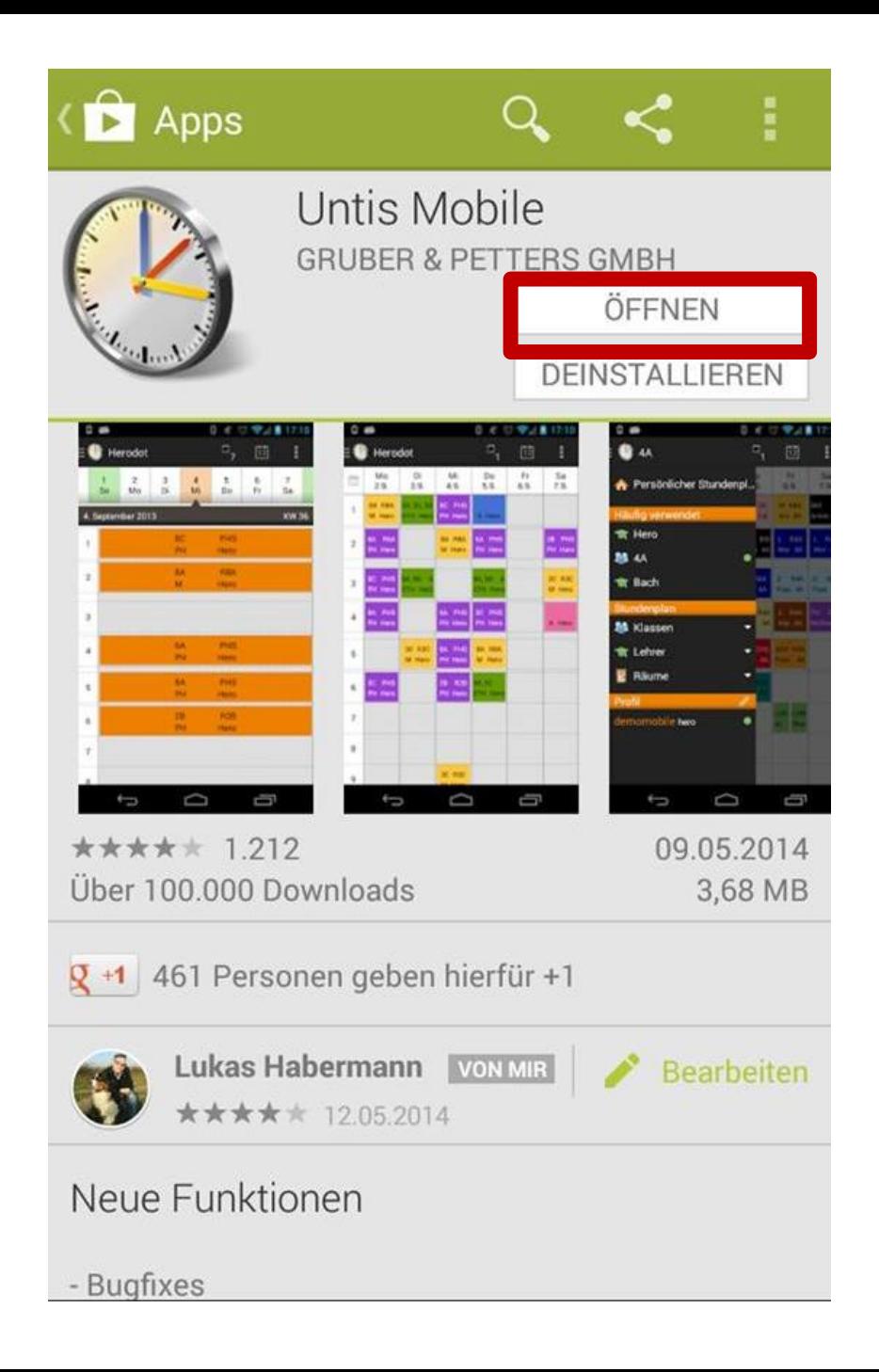

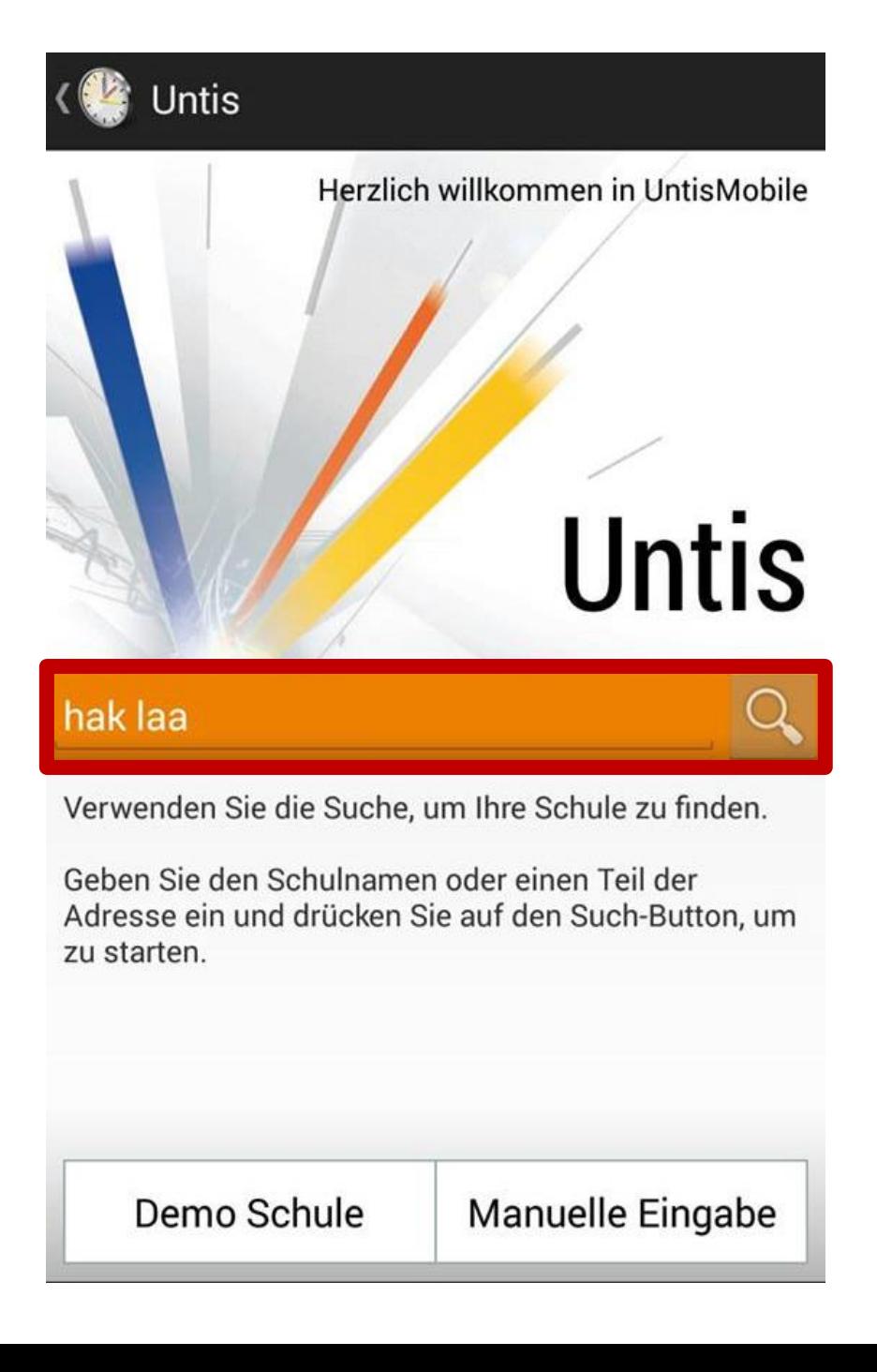

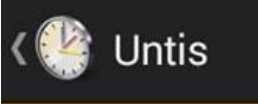

## hak laa

**BHAK und BHAS Laa/Thaya** 2136 Laa/Thaya, Brucknerstraße 39

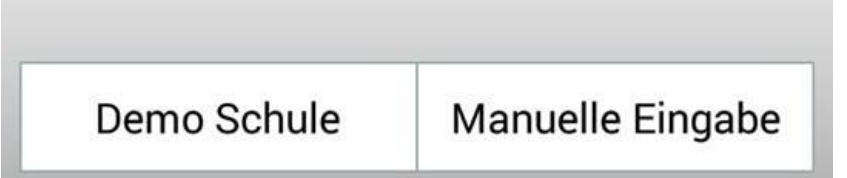

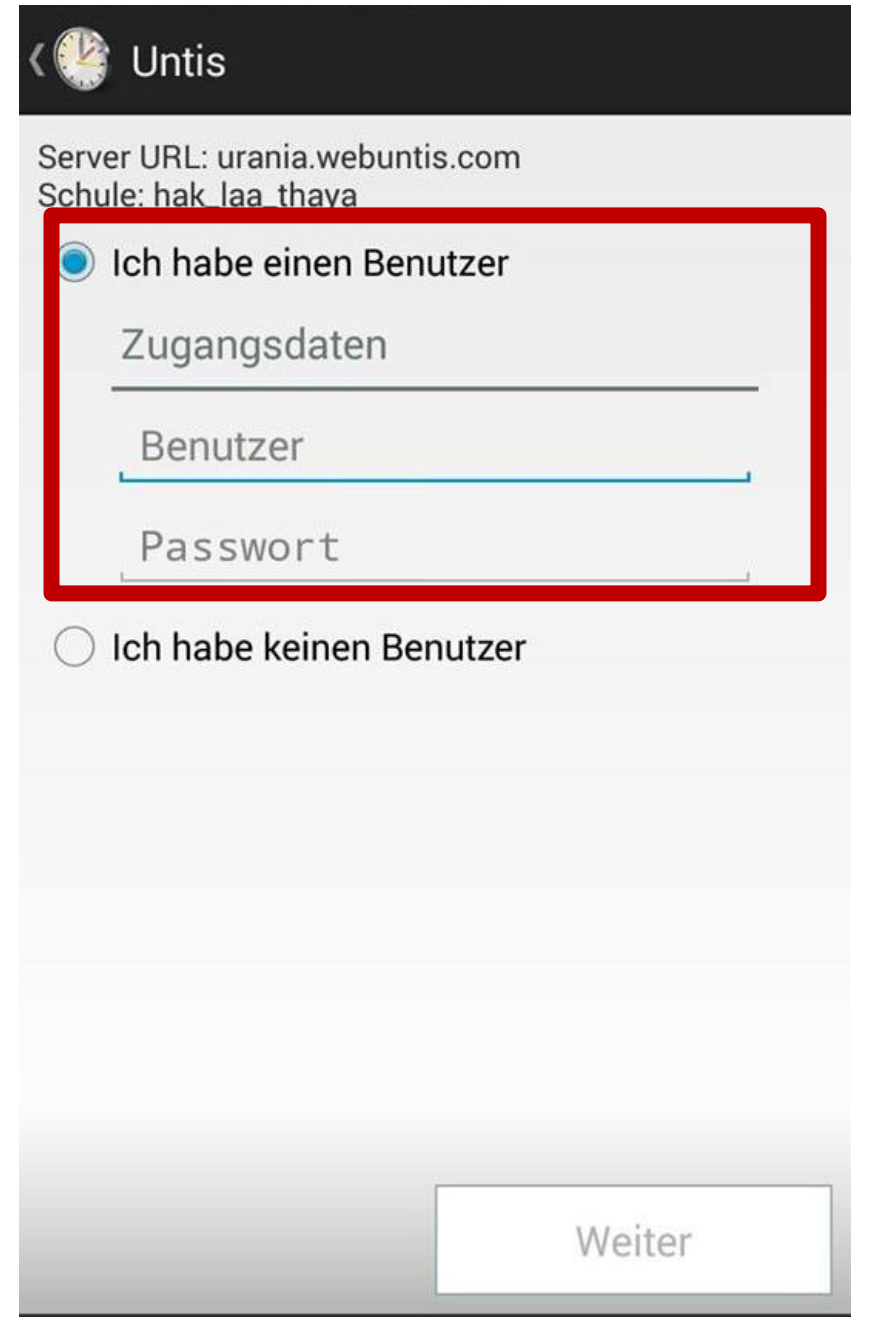

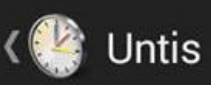

Server URL Schule Benutzer API-Key

urania.webuntis.com hak\_laa\_thaya **HABERMLuk** \*\*\*\*\*\*\*\*\*\*\*\*\*\*\*\*

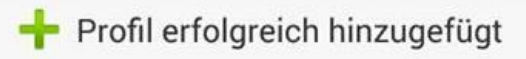

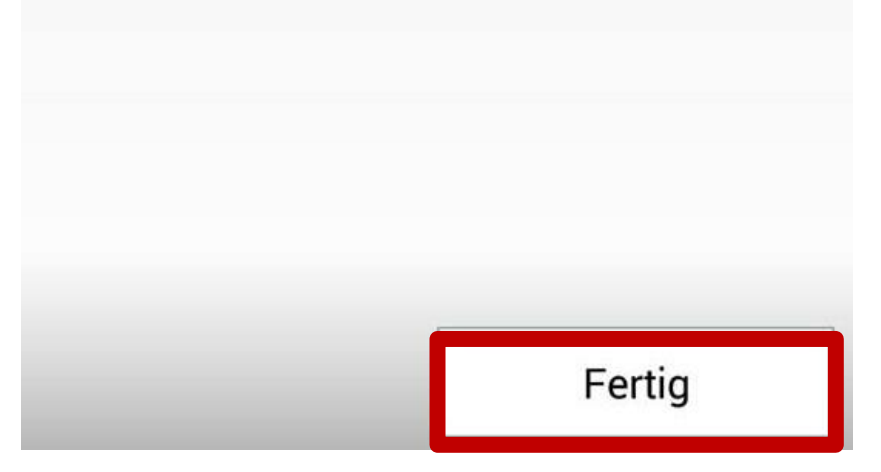

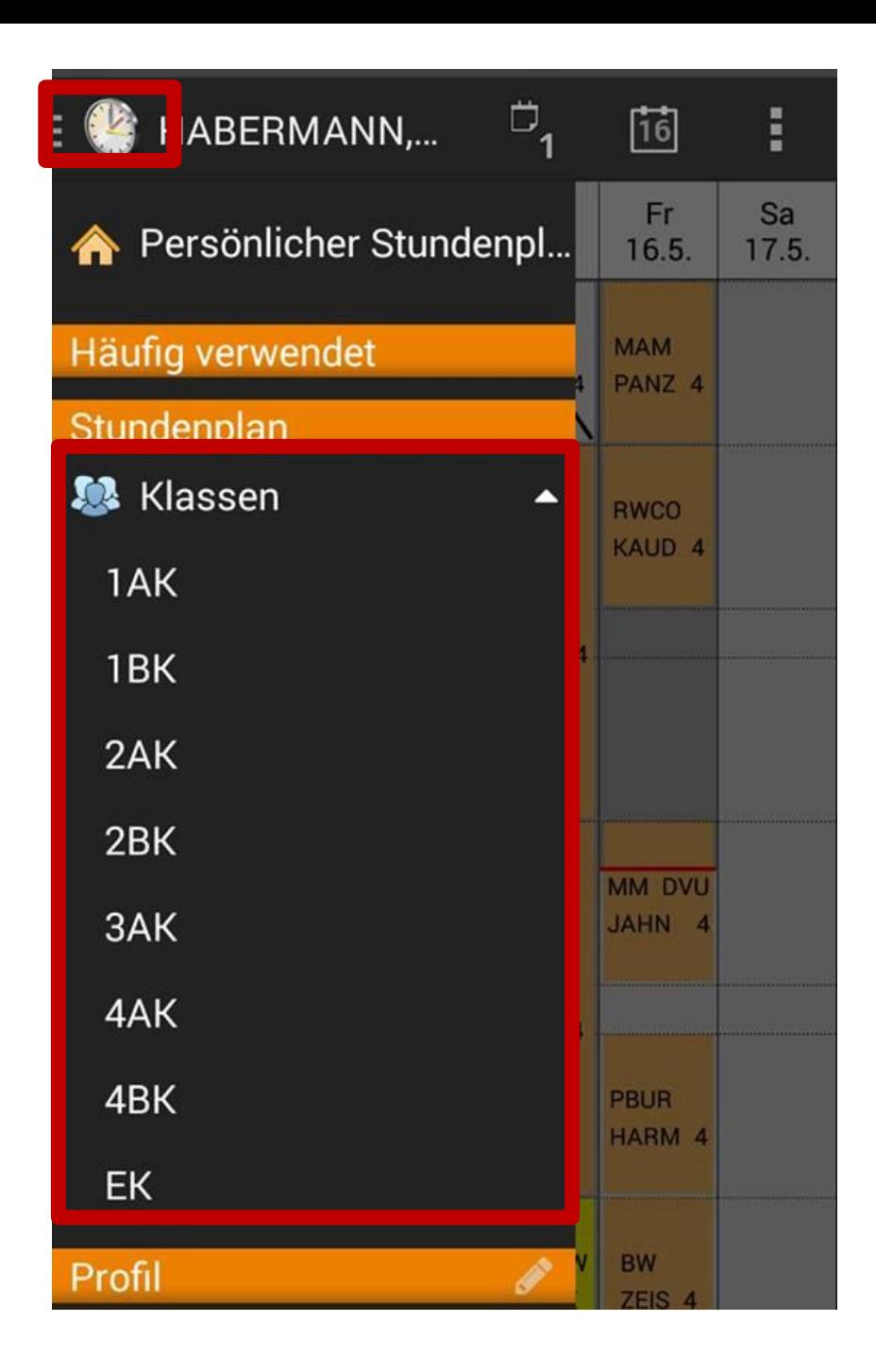

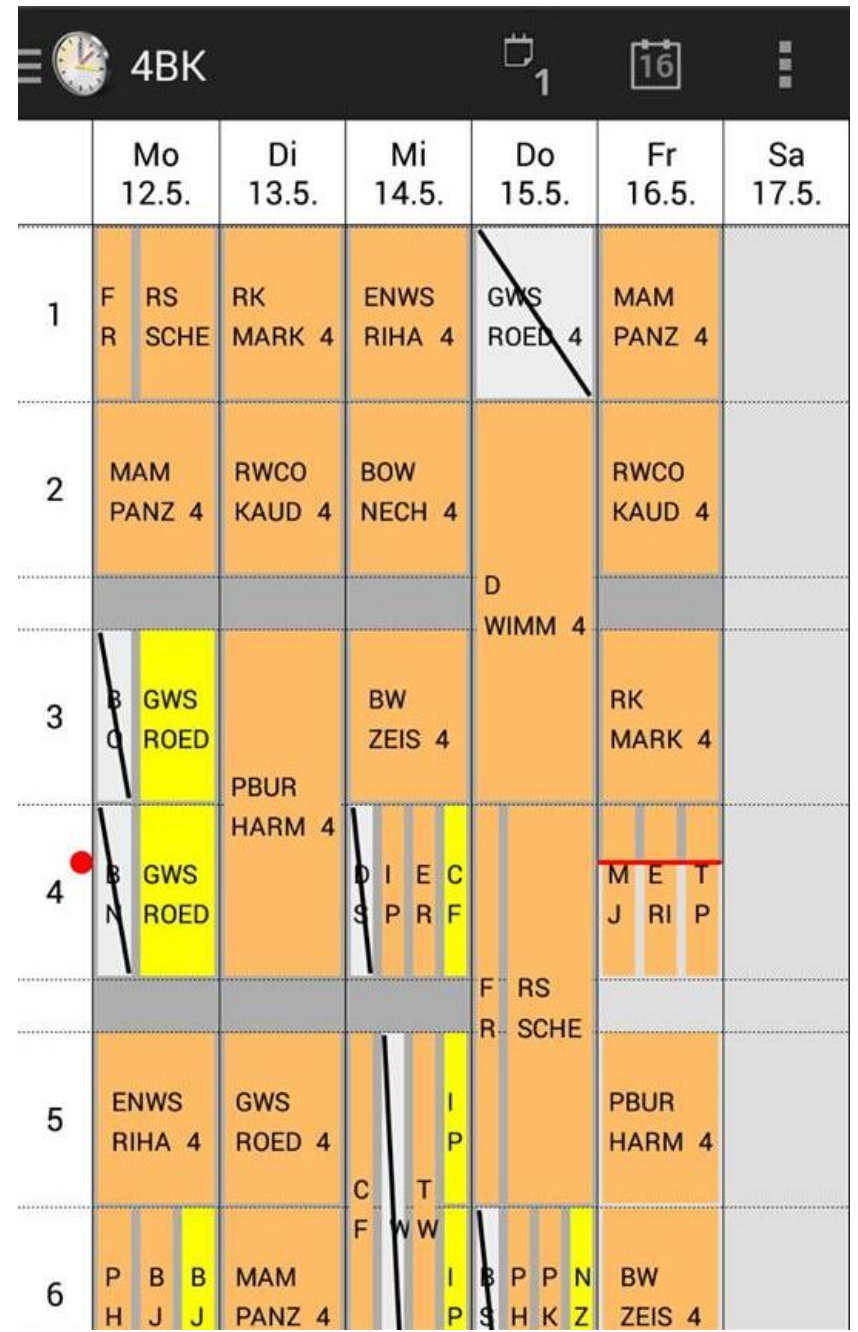

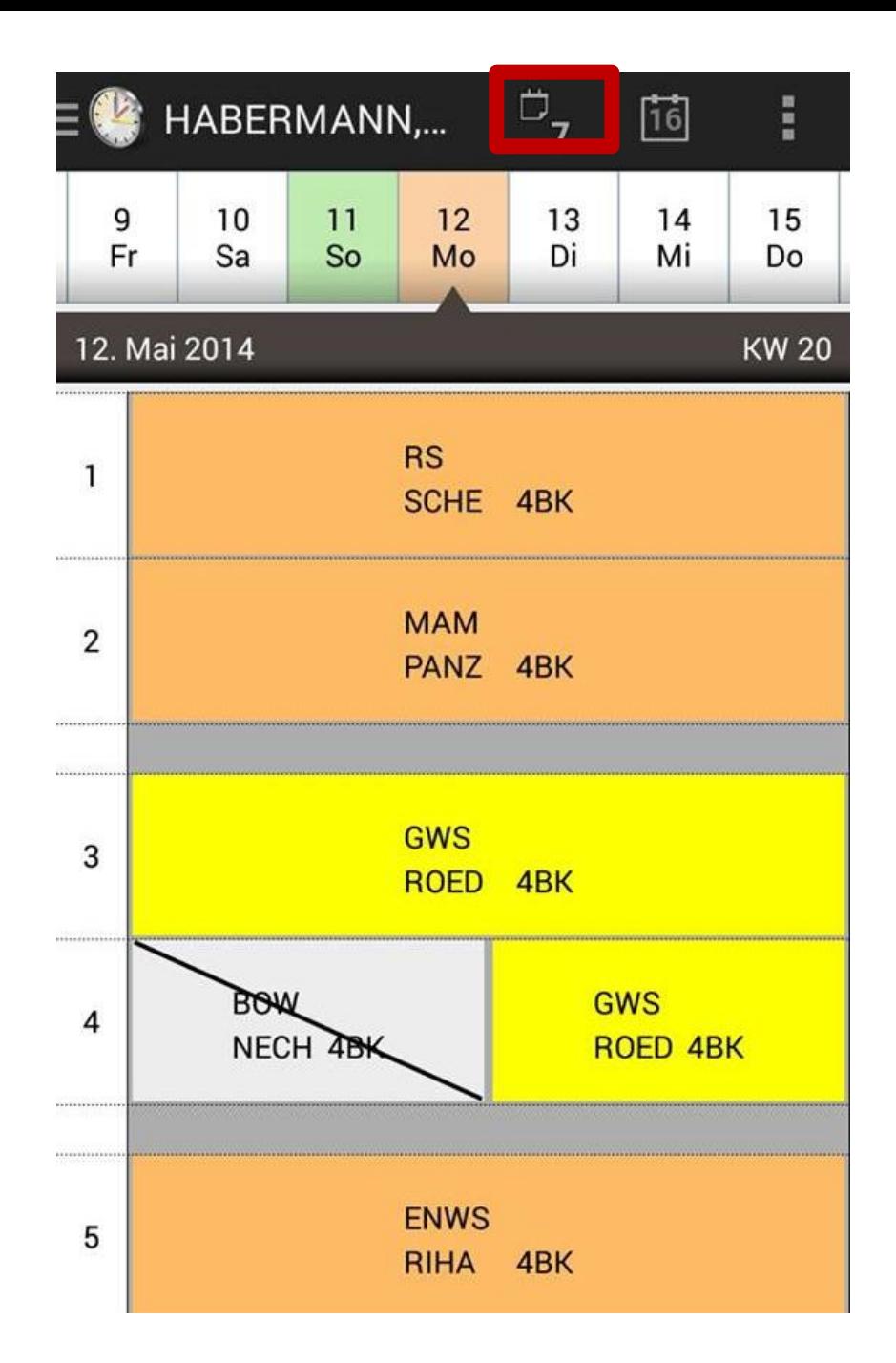

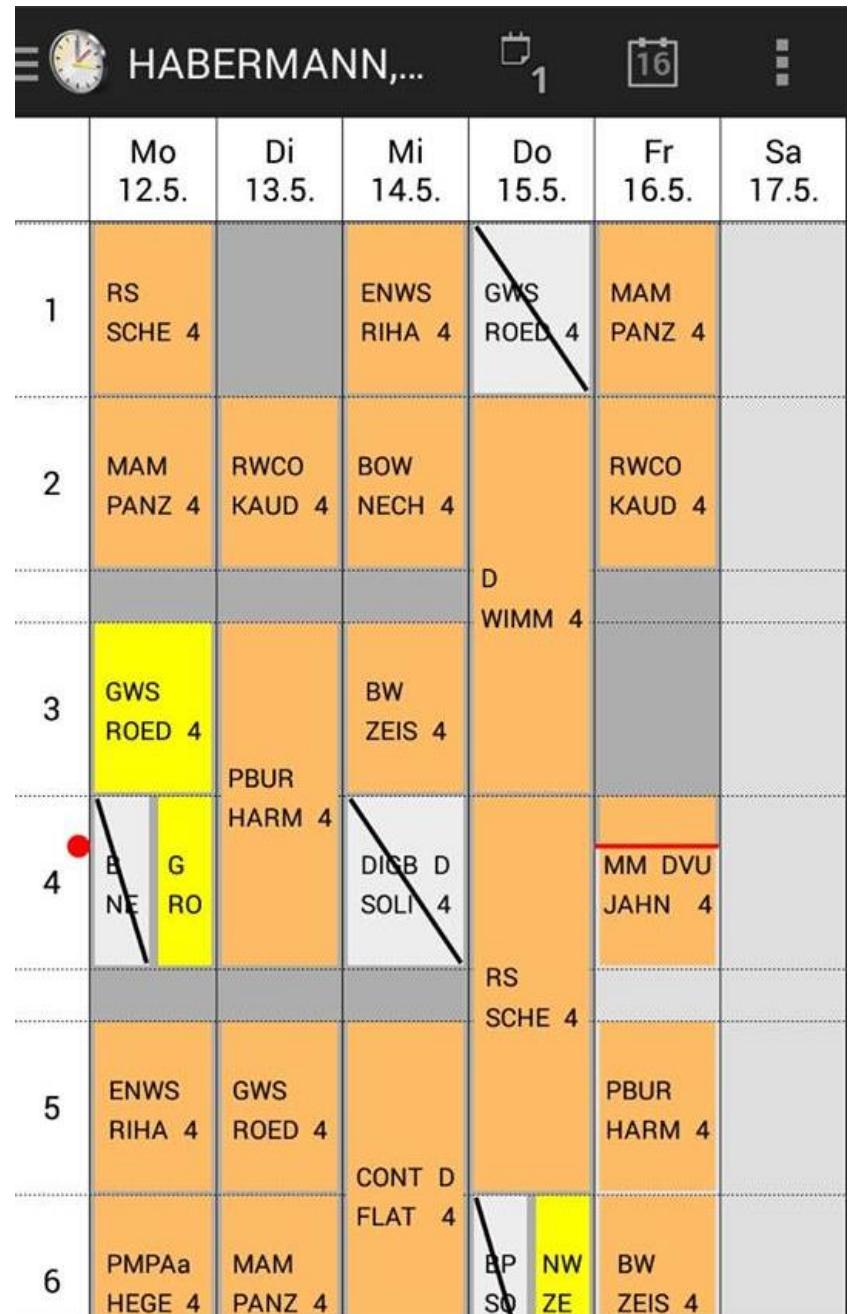

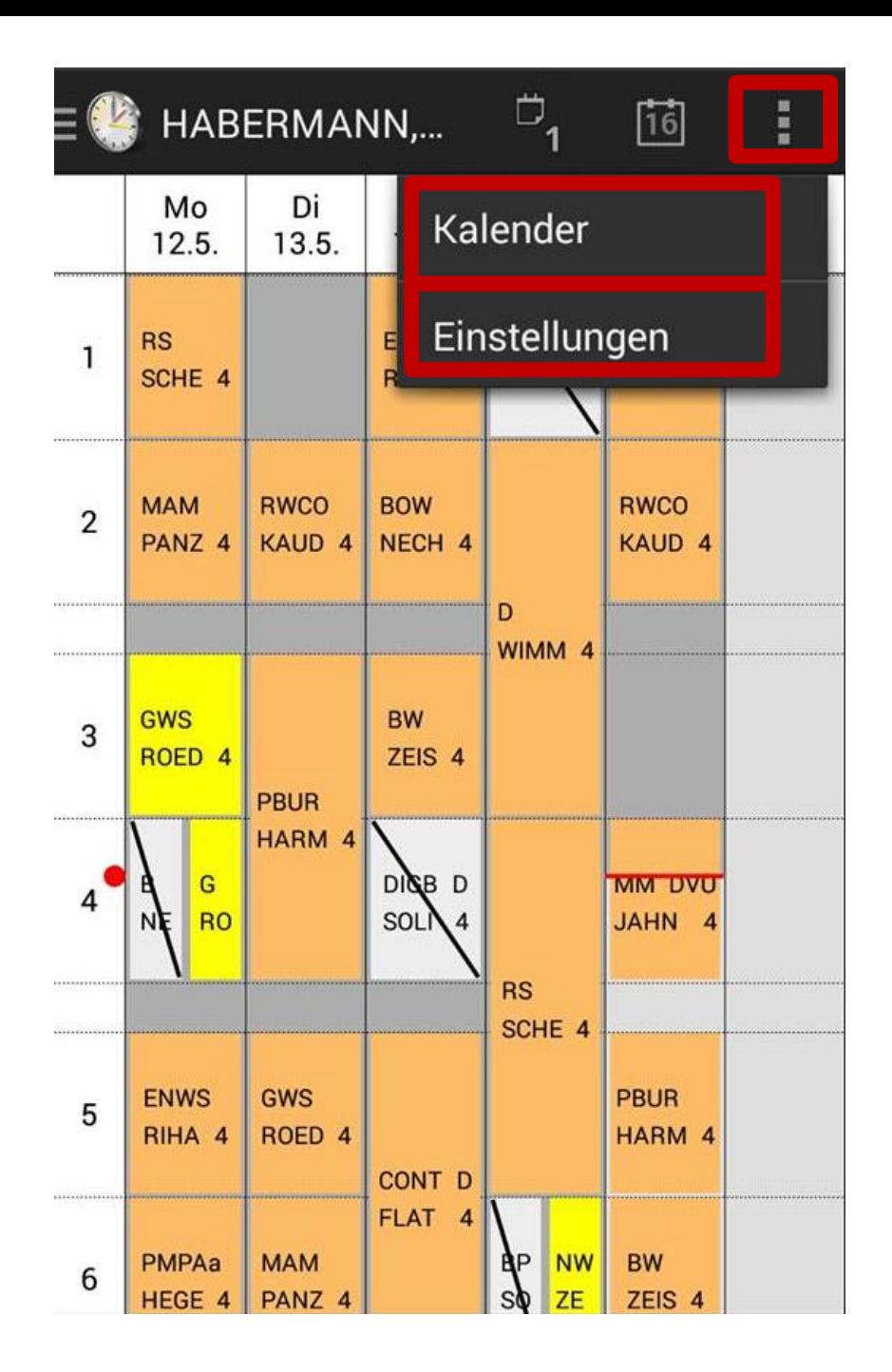

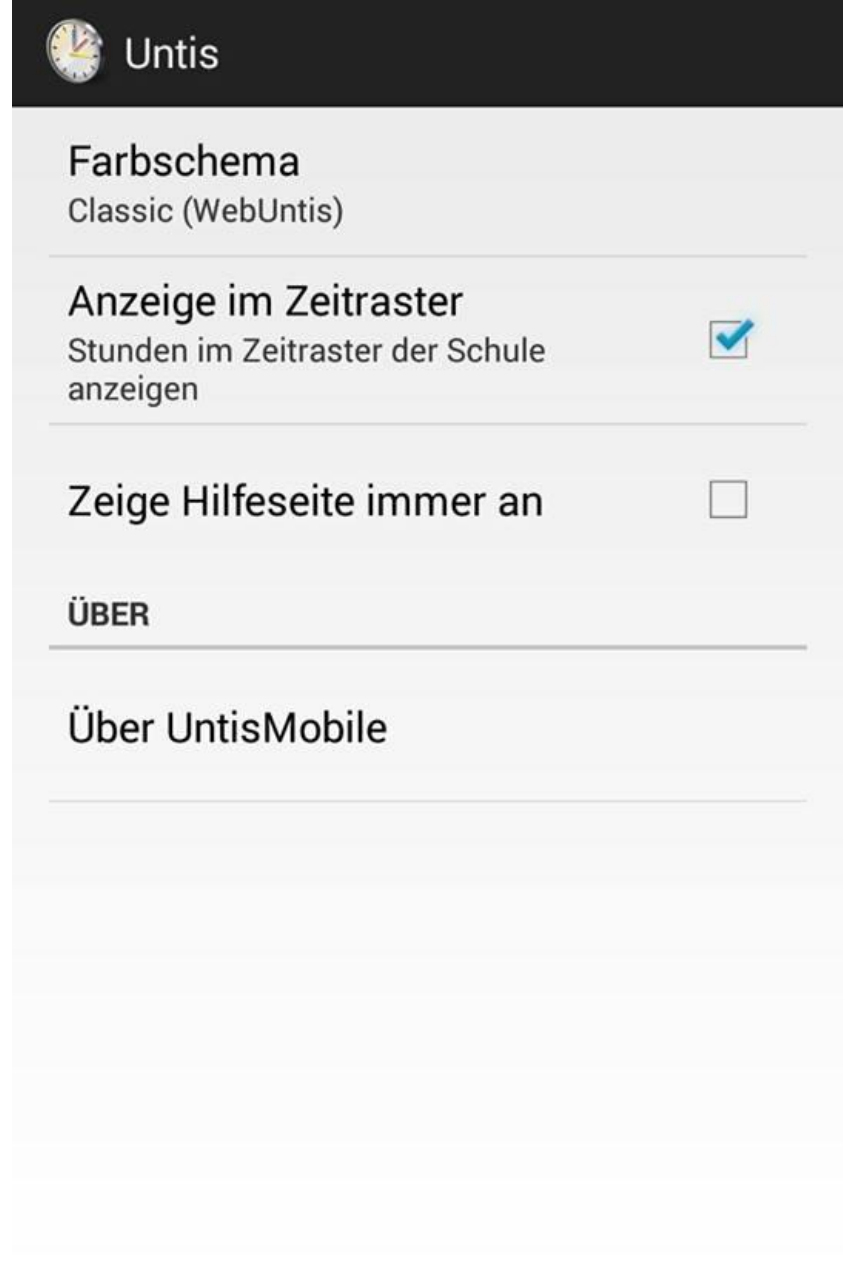

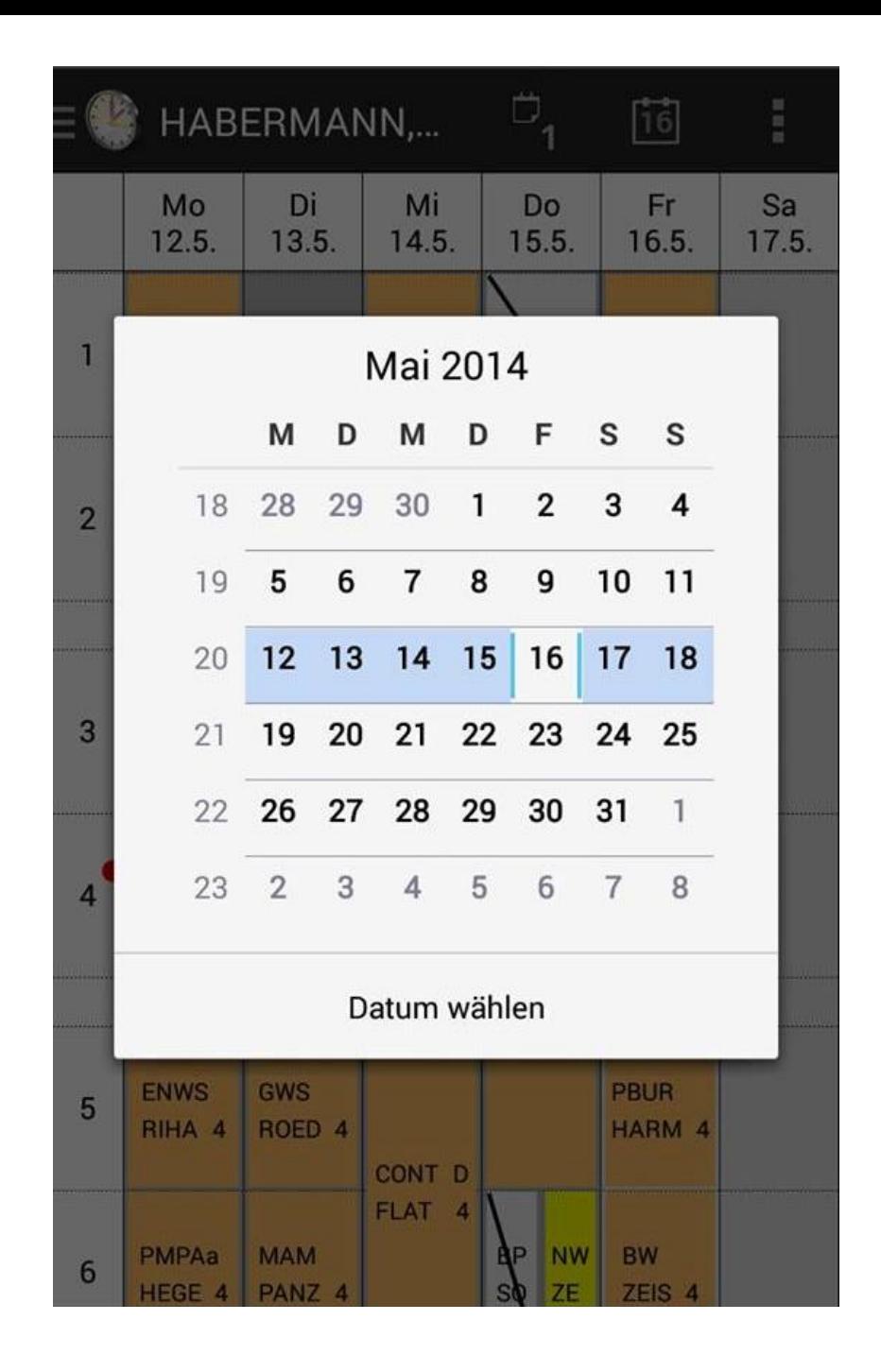

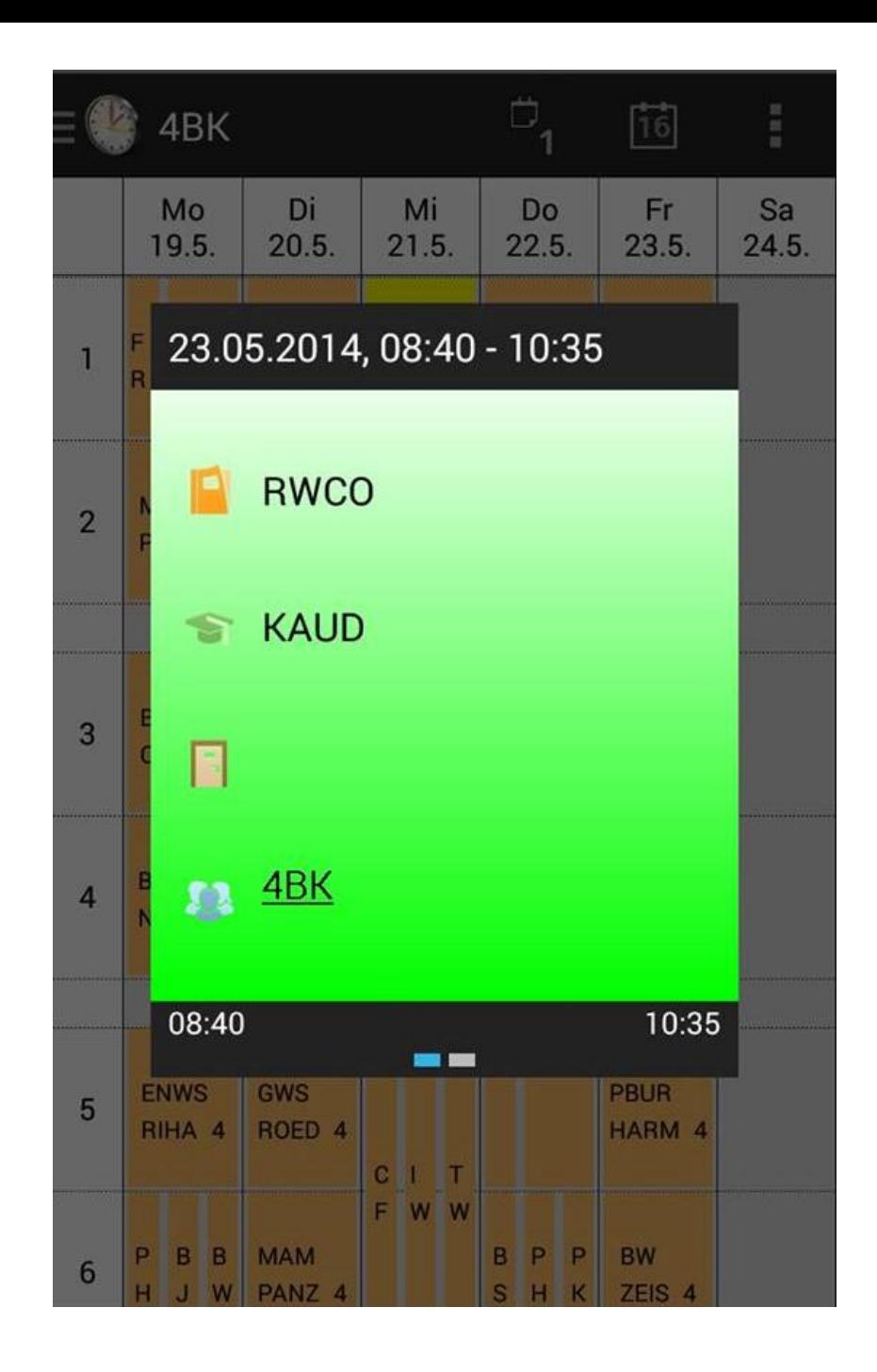

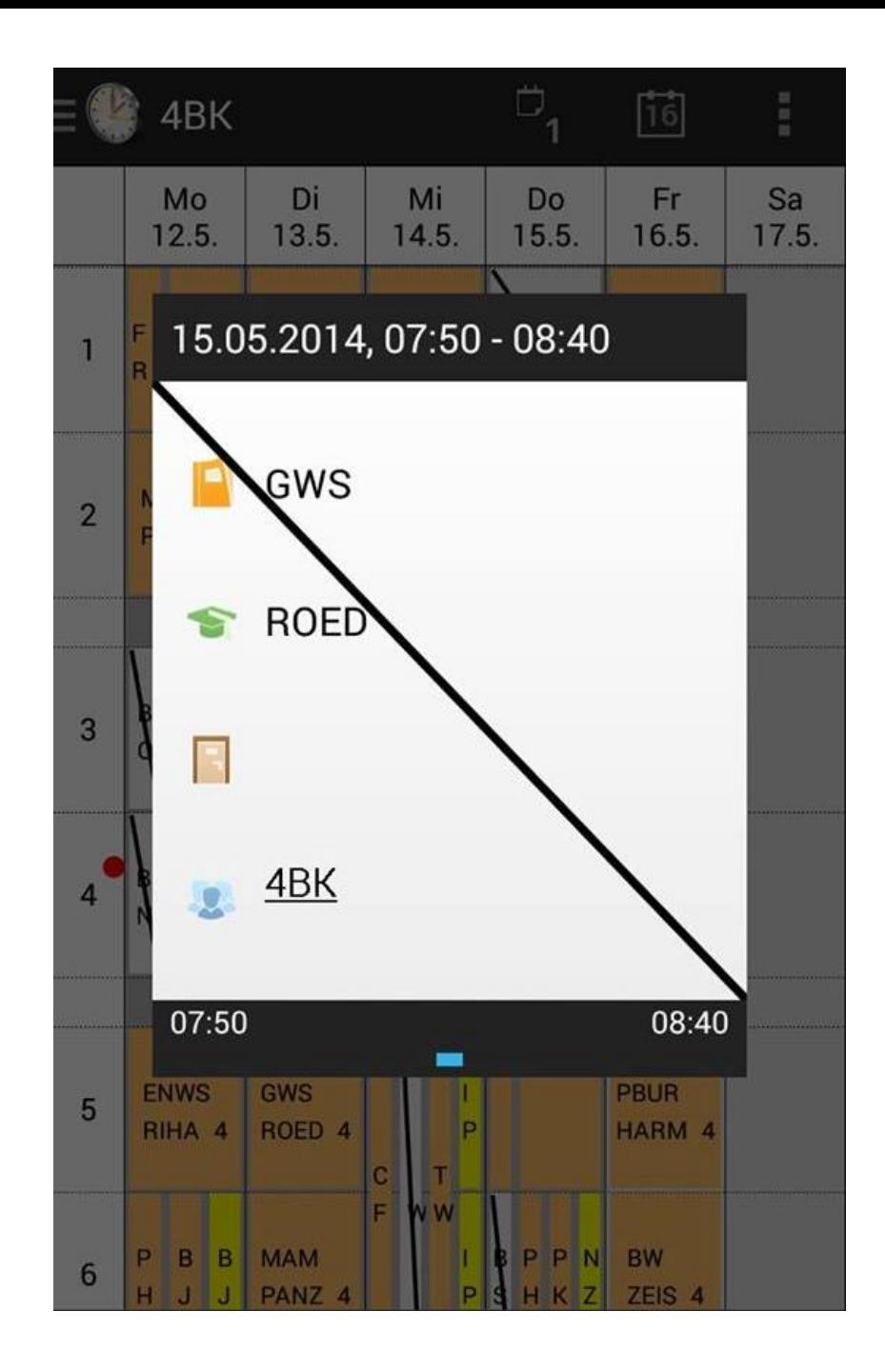

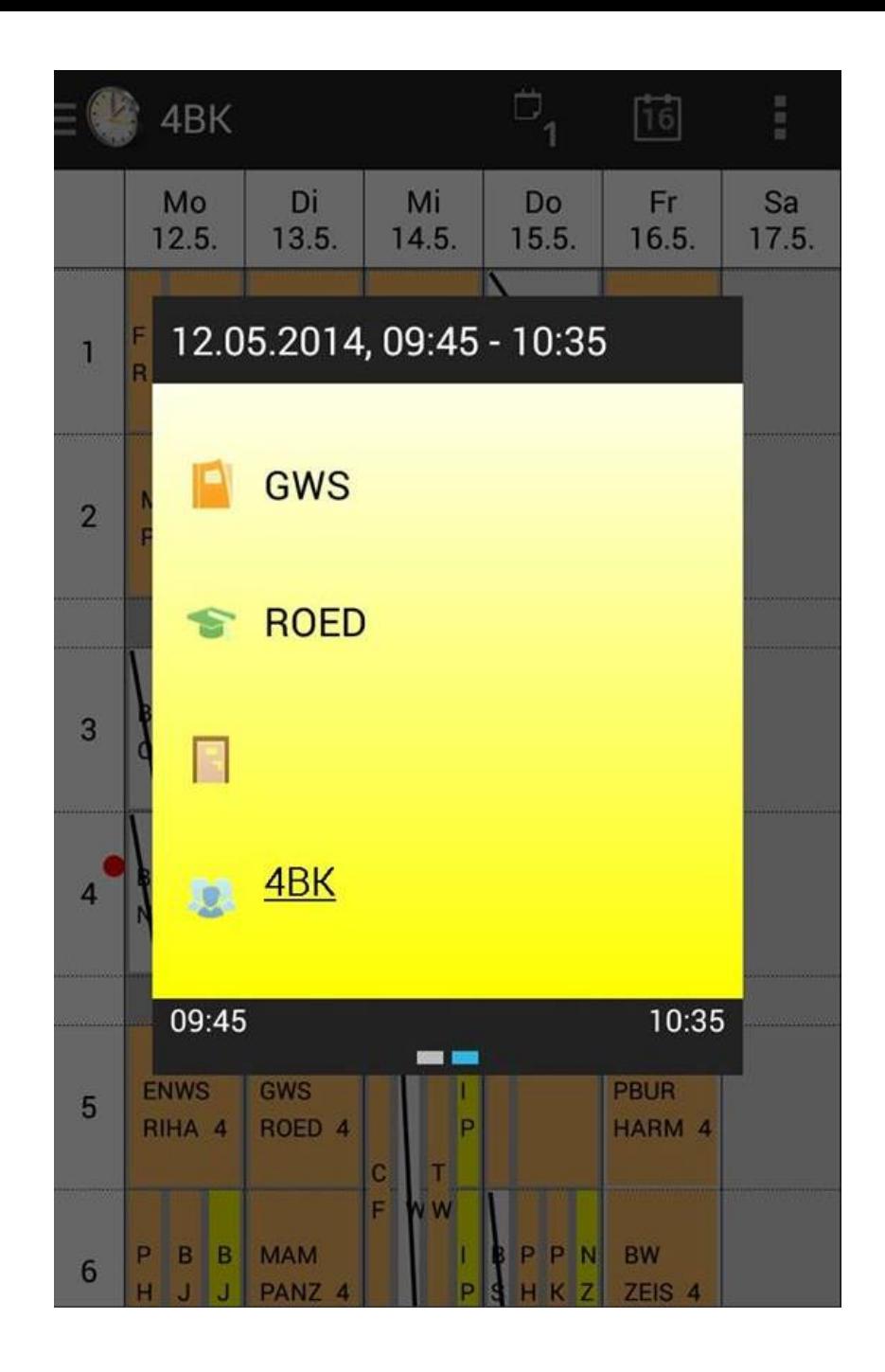

## Wir hoffen, dass dieses Tutorial gut verständlich ist! ;-)